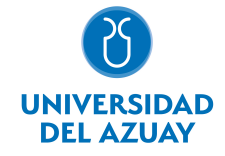

# FACULTAD DE DISEÑO, ARQUITECTURA Y ARTE ESCUELA DE DISEÑO GRÁFICO

## 1. Datos generales

Materia: Código: Paralelo: Periodo : COMPUTACIÓN 5 GRÁFICO FDI0024 Septiembre-2017 a Febrero-2018 Profesor: MALO TORRES JUAN SANTIAGO **Correo** electrónico jsmalo@uazuay.edu.ec

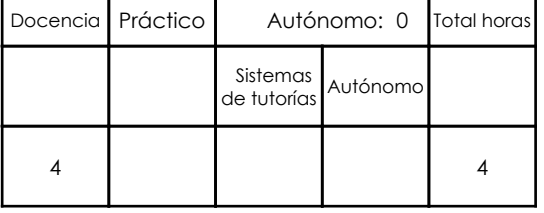

#### Prerrequisitos:

**Ninguno** 

# 2. Descripción y objetivos de la materia

Permite la construcción de entornos digitales en red donde los contenidos son mostrados en diversas relaciones interactivas y temporales, en proyectos de comunicación visual.

Esta asignatura comprende el aprendizaje de herramientas digitales (HTML, CSS, Adobe Dreamweaver, Google) para la generación de contenidos mediales interactivos a ser distribuídos en red y el conocimiento conceptual de éstos.

Complementa las herramientas teóricas y prácticas necesarias para los talleres de interfaz y proyectos.

## 3. Contenidos

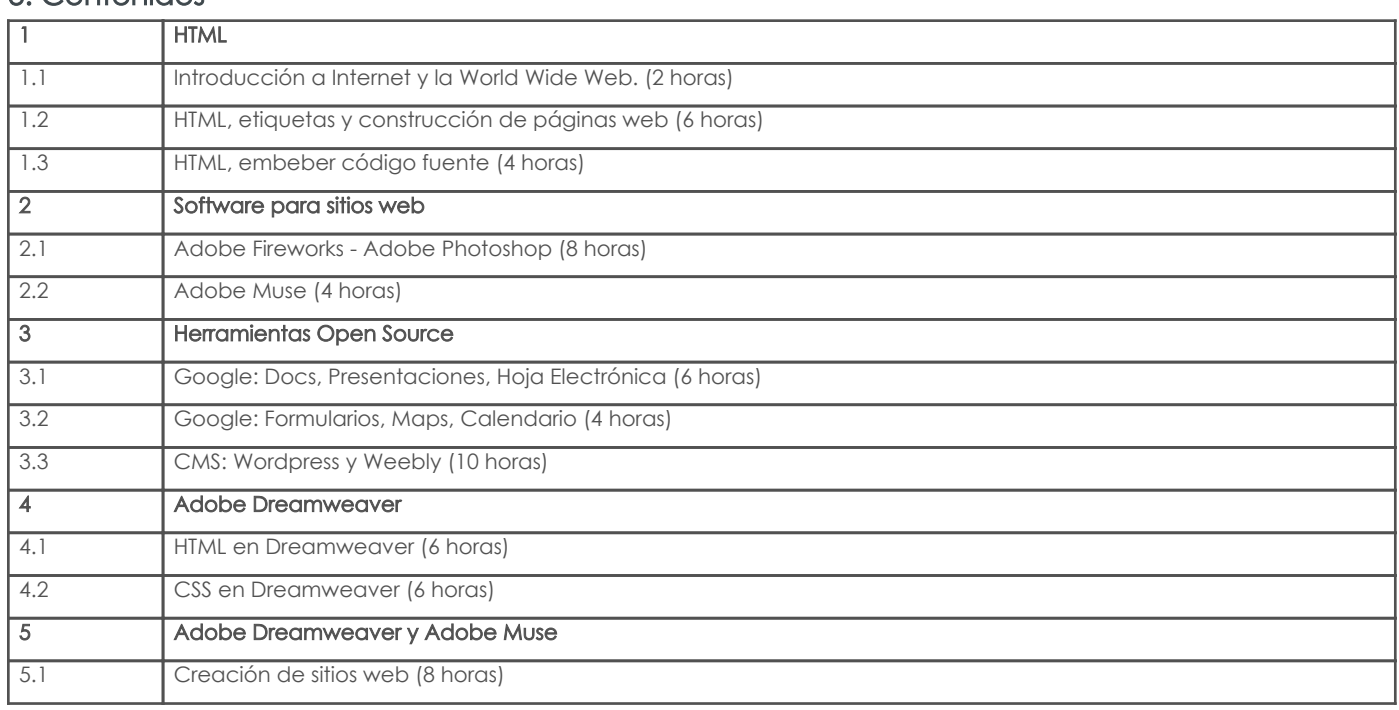

# 4. Sistema de Evaluación

Resultado de aprendizaje de la carrera relacionados con la materia

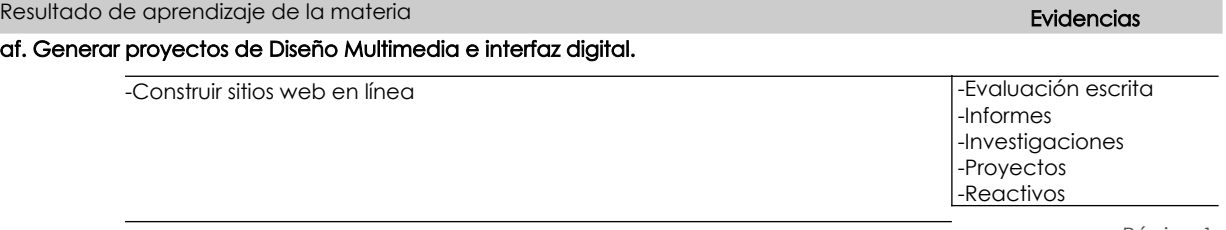

Resultado de aprendizaje de la materia entre a constructor de la materia Evidencias -Trabajos prácticos productos ag. Generar proyectos de Diseño Interactivo y multimedial -Construir sitios web en línea -Evaluación escrita -Informes -Investigaciones -Proyectos -Reactivos -Trabajos prácticos productos aj. Identificar los principales programas de computación que se utilizarán en un proceso de edición de diseño gráfico. -Utilizar los diferentes programas de graficación que aporten para la construcción de sitios web -Evaluación escrita -Informes -Investigaciones -Proyectos -Reactivos -Trabajos prácticos productos ak. Poder asociar, interrelacionar e interactuar los principales programas de computación que se utilizarán en un proceso de edición de diseño gráfico. -Utilizar los diferentes programas de graficación que aporten para la construcción de sitios web -Evaluación escrita -Informes -Investigaciones -Proyectos -Reactivos -Trabajos prácticos productos al. Aplicar los principales programas de computación en un proceso de edición de diseño gráfico. -Utilizar los diferentes programas de graficación que aporten para la construcción de sitios web -Evaluación escrita -Informes -Investigaciones -Proyectos -Reactivos -Trabajos prácticos productos am. Seleccionar materiales, procesos y técnicas dentro de la pre, pro y post-producción de productos impresos y digitales. -Conocer, seleccionar y utilizar HTML y CSS y programas de desarrollo para el diseño y construcción de sitios web. -Evaluación escrita -Informes -Investigaciones -Proyectos -Reactivos -Trabajos prácticos productos an. Analizar los materiales, procesos y técnicas dentro de la pre, pro y post-producción de productos impresos y digitales. -Conocer, seleccionar y utilizar HTML y CSS y programas de desarrollo para el diseño y construcción de sitios web. -Evaluación escrita -Informes -Investigaciones -Proyectos -Reactivos -Trabajos prácticos productos ao. Optimizar los materiales, procesos y técnicas dentro de la pre, pro y post-producción de productos impresos y digitales. -Conocer, seleccionar y utilizar HTML y CSS y programas de desarrollo para el diseño y construcción de sitios web. -Evaluación escrita -Informes -Investigaciones -Proyectos -Reactivos -Trabajos prácticos productos at. Encontrar información del mercado, para generar y gestionar proyectos acordes con las necesidades del contexto. -Reconocer y utilizar los estándares y procedimientos correctos para optimizar objetos multimedia a ser distribuídos por la red. -Evaluación escrita -Informes -Investigaciones -Proyectos -Reactivos -Trabajos prácticos productos au. Contrastar información del mercado, para generar y gestionar proyectos acordes con las necesidades del contexto.

-Reconocer y utilizar los estándares y procedimientos correctos para optimizar |-Evaluación escrita

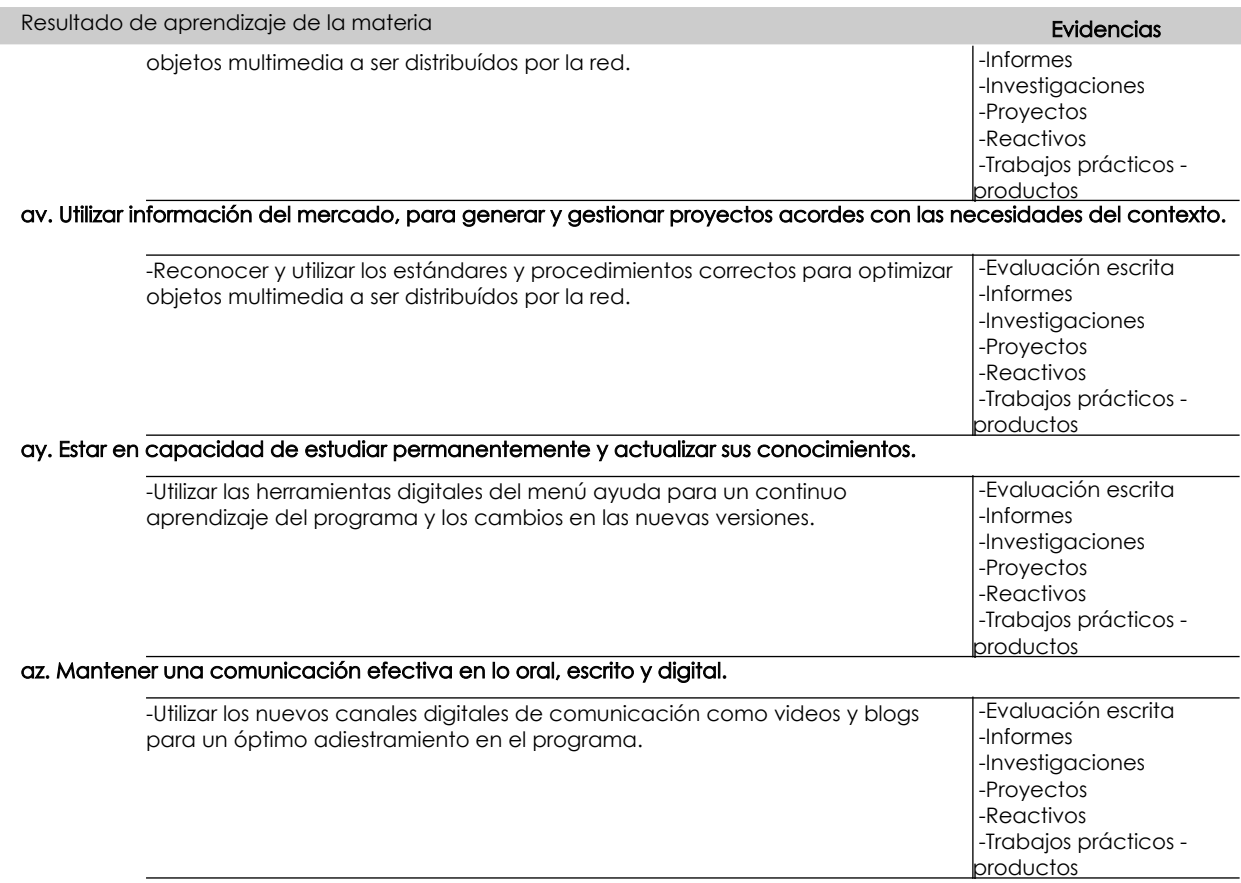

## Desglose de evaluación

ı

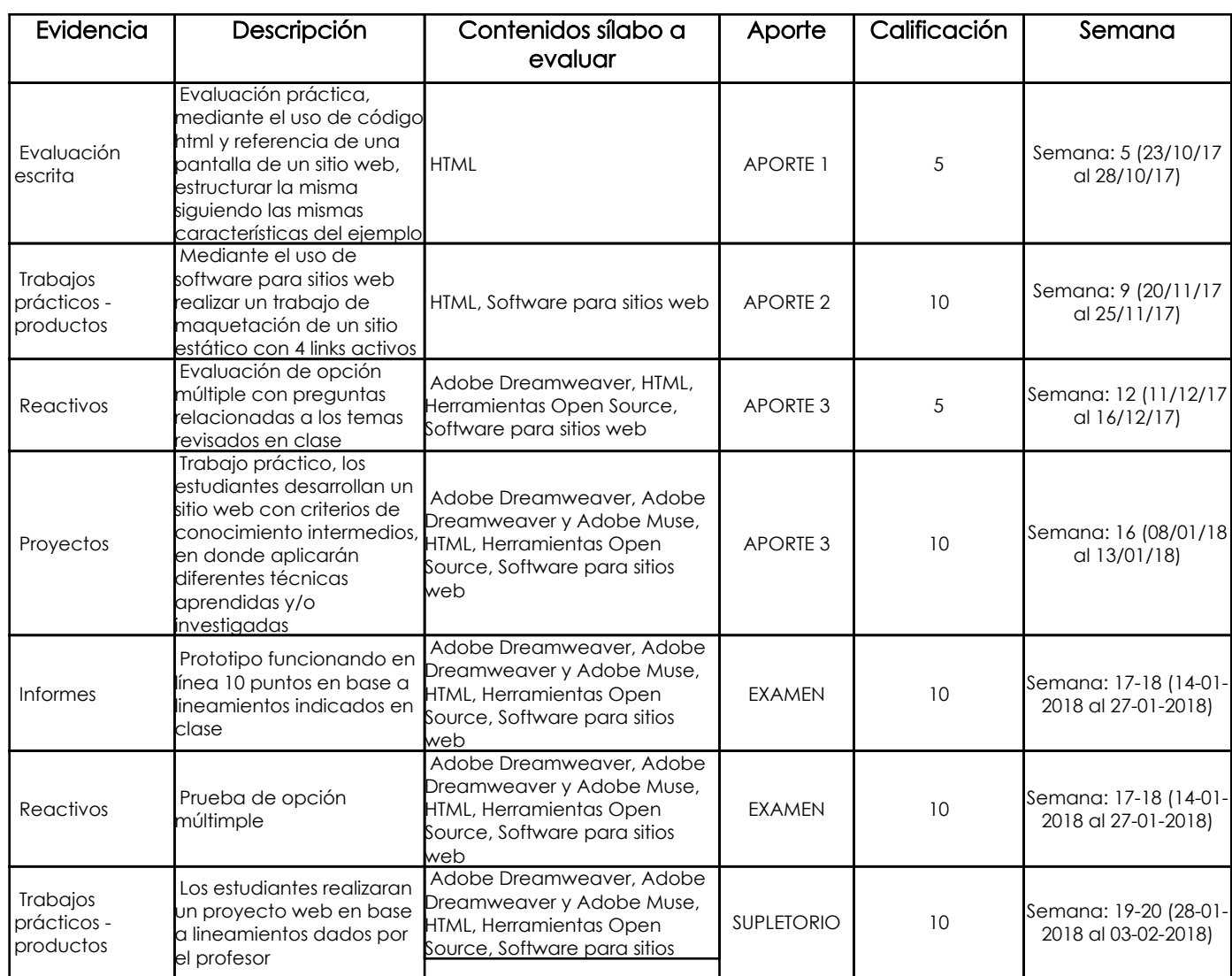

Página 3 de 5

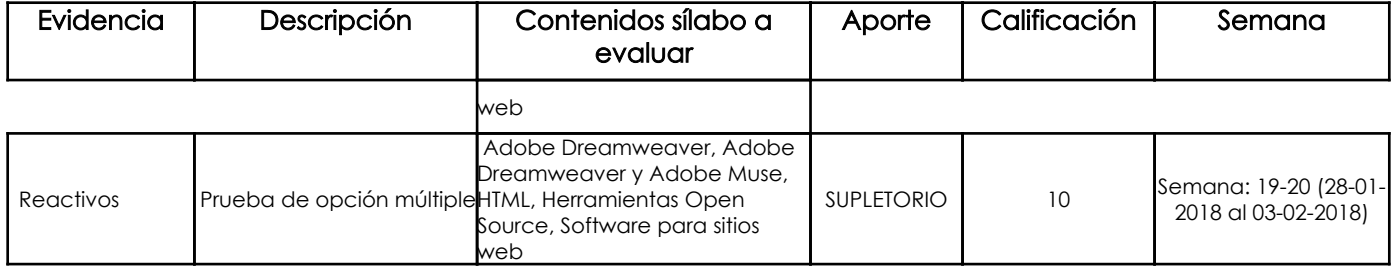

#### Metodología

Los proyectos se centran en problemas o temas vinculados a los conceptos y principios básicos de una o varias materias.

Los proyectos abordan problemas o temas reales, no simulados, quedando abiertas las soluciones.

Generan un nuevo conocimiento.

Suele utilizarse en los últimos cursos y con duración de un semestre o curso completo.

Su estructura podemos determinarla en 4 fases:

1. Información: Los estudiantes recopilan, por diferentes fuentes, informaciones necesarias para la resolución de la tarea planeada.

2. Planificación: Elaboración del plan de trabajo, la estructuración del procedimiento metodológico, la planificación de los instrumentos y medios de

trabajo, y elección entre las posibles variables o estrategias de solución a seguir.

3. Realización: Supone la acción experimental e investigadora, ejercitándose y analizándose la acción creativa, autónoma y responsable.

4. Evaluación: Los estudiantes sustentan los resultados y productos conseguidos.

#### Criterios de Evaluación

1. Conocimientos técnicas

- 1.1. Generales para el aprendizaje: Análisis. Síntesis. Conceptualización
- 1.2. Académicos vinculados a una materia. Desarrollo y profundización de conocimientos, destrezas y habilidades

1.3. Vinculados al mundo profesional. Investigación e innovación de soluciones técnicas. Trasferencia de conocimientos y procedimientos generales y

específicos a situaciones prácticas.

2. Habilidades y destrezas

2.1. Intelectuales: Pensamiento sistémico. Pensamiento crítico.

2.2. De comunicación: Manejo de información. Expresión oral y escrita.

2.3. Interpersonales: Trabajo en equipo. Respeto a los demás. Responsabilidad individual y grupal.

2.4. Organización/gestión personal: Planificación, organización y del trabajo. Diseño de investigación. Toma de decisiones.

#### 5. Referencias

#### Bibliografía base

#### Libros

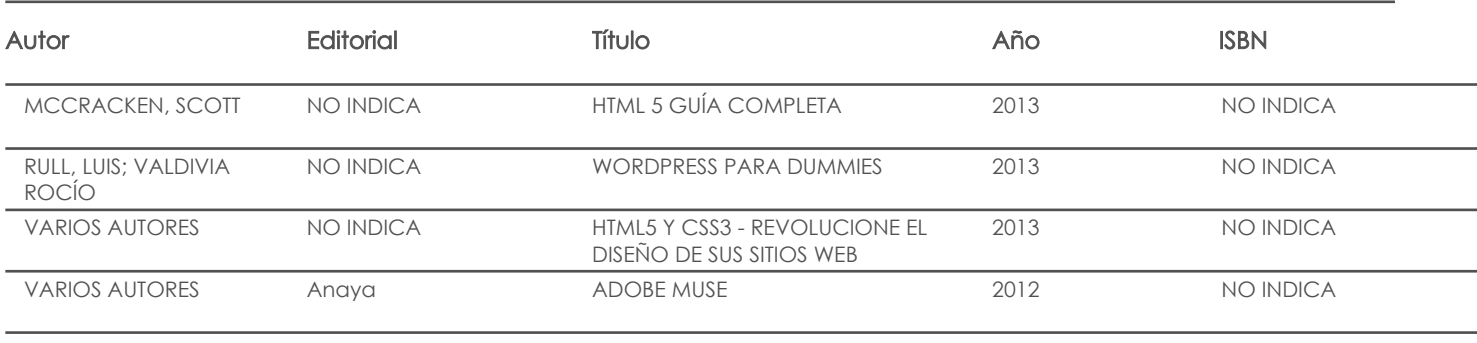

- Web
- 

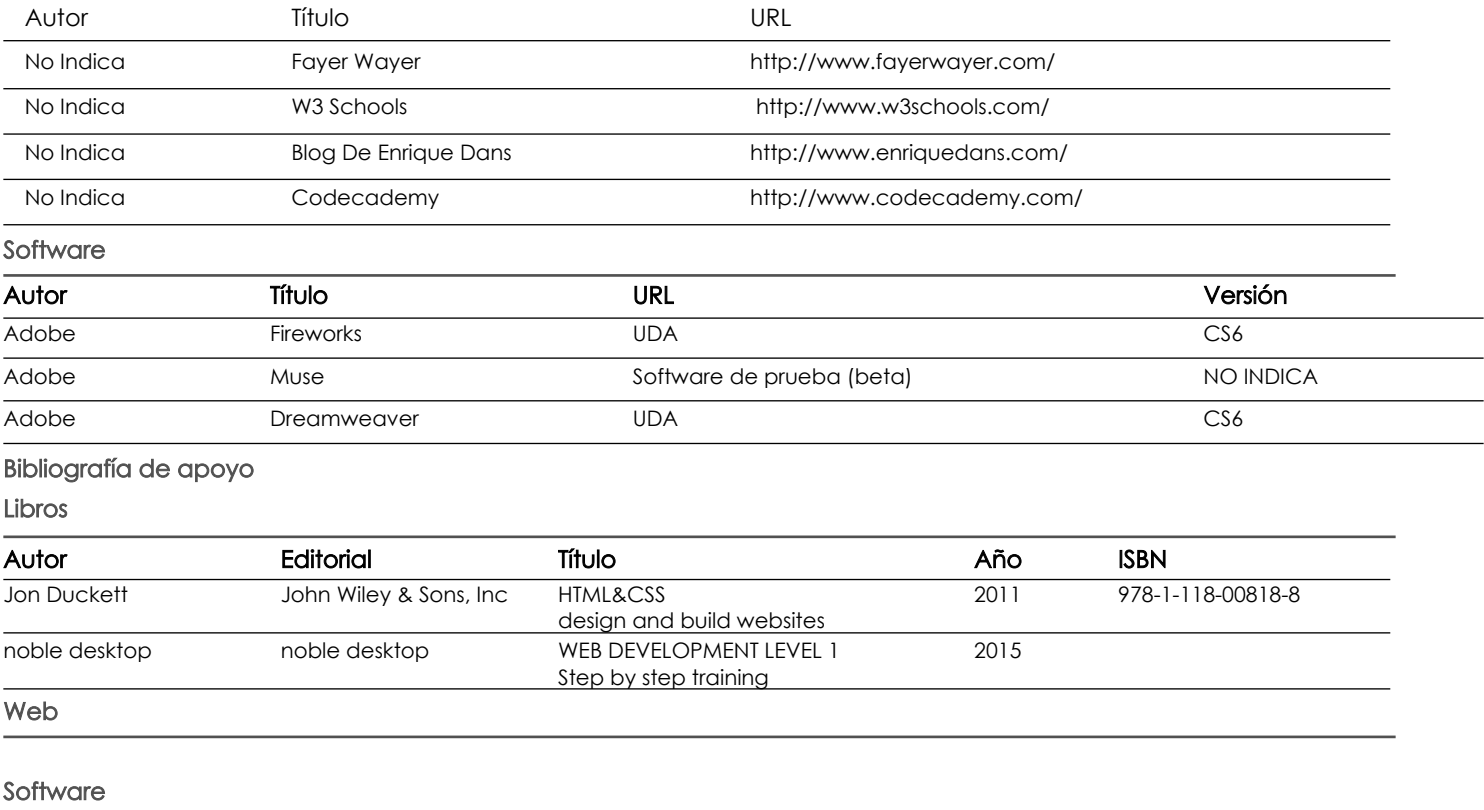

Docente Docente Director/Junta

Fecha aprobación: 13/09/2017

Estado: **Aprobado**